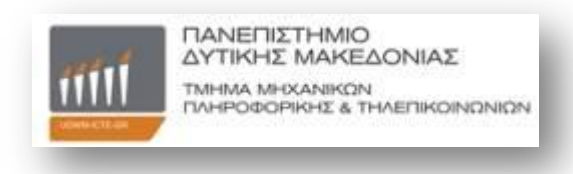

Θέμα :DirectX-γενικά στοιχεία αρχιτεκτονικής-τελευταίες εκδόσεις Επιβλέπων καθηγητής :Δρ. Μηνάς Δασγένης

Αντωνία Τερζίδου

ΑΕΜ 358

#### **2-3 διαφάνεια**

- $\supset$  ο DirectX είναι μια συλλογή προγραμμάτων που βασίζονται στα Windows για εφαρμογές πολυμέσων, όπως τρισδιάστατα γραφικά, διαμόρφωση στοιχείων ελέγχου και ρύθμιση δικτύου. Το DirectX αποτελεί τη βάση για την εκτέλεση παιχνιδιών σε υπολογιστές με Windows και στην κονσόλα παιχνιδιών Xbox 360 της Microsoft. Το DirectX είναι το πρότυπο που προσαρμόζει το σύνολο του υλικού στις απαιτήσεις ενός παιχνιδιού και διευκολύνει την ανάπτυξή του. Πλέον κυκλοφορεί η έκδοση 11 του DirectX της Microsoft.
- ⊃ To DirectX αποτελεί τη βάση των σημερινών παιχνιδιών για υπολογιστές .Η συλλογή λογισμικού της Microsoft θέτει προ παντός το πρότυπο στον τομέα των γραφικών.
- **⊃** Τα καινούρια παιχνίδια για υπολογιστές και κονσόλες γίνονται όλο και πιο πολύπλοκα, ιδιαίτερα στον τομέα των γραφικών και του χειρισμού. Η συλλογή προγραμμάτων DirectX της Microsoft αποτελεί πρότυπο για όλες τις εφαρμογές, καθορίζει όλες τις απαιτήσεις, όπως π.χ. τα

γραφικά και τη διαμόρφωση των στοιχείων ελέγχου, και τις μεταβιβάζει στα διαθέσιμα εξαρτήματα υλικού. Έτσι, το DirectX προσφέρει μια απλή βάση, από την οποία μπορούν να ξεκινήσουν οι προγραμματιστές παιχνιδιών. Οι προγραμματιστές δεν χρειάζεται πλέον να ασχολούνται ξεχωριστά με κάθε συστατικό μέρος, από την κάρτα γραφικών έως το φορμάτ ήχου, αλλά μπορούν να αναπτύσσουν τα προγράμματα πάνω στη βάση του DirectX. Το DirectX αποκτά έτσι το ρόλο του "διερμηνέα" μεταξύ του παιχνιδιού και του υλικού του υπολογιστή ή της κονσόλας.

 $\supset$  Γι' αυτόν το λόγο, πρέπει το λογισμικό DirectX να είναι εγκατεστημένο στον υπολογιστή και να υποστηρίζεται αντίστοιχα από τα συστατικά μέρη του υπολογιστή.

#### Διαθέσιμο δωρεάν

 $\supset$  H λήψη του DirectX μπορεί να γίνει δωρεάν από τον ιστότοπο λήψεων της Microsoft. Το DirectX 11 είναι διαθέσιμο μόνο για τα Windows Vista και τα Windows 7. ToDirectX 11.1 είναι διαθέσιμο μόνο για Windows 8.

#### **4-5 διαφάνεια**

 $\supset$  Συνεχώς εξελισσόμενες εκδόσεις του DirectX

#### **7-8 διαφάνεια**

- **DirectX για ρεαλιστικά περιβάλλοντα παιχνιδιών**
- ⊃ To DirectX βοηθά τον υπολογιστή μας να βελτιώσει τις επιδόσεις απαιτητικών προγραμμάτων πολυμέσων όπως είναι τα παιχνίδια και οι ταινίες. Το DirectX είναι μια τεχνολογία που βοηθά στη δημιουργία των ειδικών οπτικών και ηχητικών εφέ που συνοδεύουν τα παιχνίδια.
- Ο Αυτή την εποχή η σωστή λειτουργία ενός παιχνιδιού σε ένα υπολογιστή μπορεί να είναι μπέρδεμα. Υπάρχουν πολλά ερωτήματα που πρέπει να απαντήσει κάποιος όπως εάν η κάρτα γραφικών υποστηρίζει γραμμικό φιλτράρισμα, εάν έχει την σωστή έκδοση Direct3D και εάν έχει την σωστή έκδοση Direct<sub>X</sub>
- **Tα παιχνίδια και τα πολυμέσα είναι κάποιες από τις** εφαρμογές που χρησιμοποιούμε συχνά στον υπολογιστή μας. Αλλά η σωστή λειτουργία τους δεν είναι πάντα εύκολη. Πρώτον, γιατί η αρχιτεκτονική ενός υπολογιστή δεν έχει κατασκευαστεί για να είναι πλατφόρμα παιχνιδιών. Δεύτερο, η μεγάλη ποικιλία υπολογιστών και υλικού σημαίνει ότι ο υπολογιστής ενός χρήστη μπορεί να διαφέρει πολύ από ένα άλλο υπολογιστή. Για να διορθώσουν αυτό το πρόβλημα, οι τεχνικοί της Microsoft δημιούργησαν ένα πρότυπο για όλα τα παιχνίδια και τις εφαρμογές πολυμέσων που θα εμφανιστούν. Αυτό το πρότυπο ονομάστηκε DirectX.
- Στο βασικό του επίπεδο το DirectX είναι ένα περιβάλλον εργασίας ανάμεσα στο υλικό του υπολογιστή σας και το Windows. Όταν κάποιος κατασκευαστής παιχνιδιών θέλει να παίξει ένα αρχείο ήχου στο παιχνίδι του, θα πρέπει καλεί την σχετική βιβλιοθήκη του Windows. Όταν το παιχνίδι λειτουργεί , καλεί το DirectX API και στην συνέχεια παίζει ο ήχος. Ο κατασκευαστής θα πρέπει να φτιάξει το προγραμματισμό χωρίς να πρέπει να γνωρίζει την μορφή της κάρτα ήχου που έχει ένας υπολογιστής και ποιες είναι οι δυνατότητες της. Η Microsoft παρέχει την εφαρμογή DirectX και ο κατασκευαστής ένα πρόγραμμα-οδηγό της κάρτας γραφικών που θα υποστηρίζει την έκδοση του DirectX.
- Ο Αλλά η τεχνολογική εξέλιξη δεν σταματάει. Εμφανίζονται νέες κάρτες γραφικών που θέτουν νέες προκλήσεις όπως τα

γραφικά 3D, μεγαλύτερο αριθμό χρωμάτων και μεγαλύτερη ανάλυση οθόνης. Εάν μια εταιρεία θέλει να χρησιμοποιήσει αυτές τις δυνατότητες θα πρέπει να προγραμματίσει με την τελευταία έκδοση του DirectX. Έτσι, πολλά εμπορικά παιχνίδια διαφημίζονται παρέχοντας πληροφορίες ότι έχουν βίντεο και εικόνες που απαιτούν τις τελευταίες εκδόσεις του DirectX.

ΤΣΑΣΙΚΑ ΜΕΡΗ DIRECTX

# **11 διαφάνεια**

Direct 3D

 $\Rightarrow$  1η εικόνα

Το Direct 3D είναι ένα στοιχείο του υποσυστήματος της Microsoft DirectX API.

Ο στόχος του είναι να αφαιρέσει την επικοινωνία μεταξύ μιας εφαρμογής γραφικών και των οδηγών υλικού γραφικών. Παρουσιάζεται σαν ένα λεπτό αφηρημένο στρώμα σε επίπεδο συγκρίσιμο με το GDI.

To Direct3D περιέχει πολλά χαρακτηριστικά που στερείται το GDI.

 $\Rightarrow$  2η εικονα

To Direct3D είναι μια άμεση λειτουργία γραφικών API . Παρέχει μια χαμηλού επιπέδου διεπαφή σε κάθε κάρτα γραφικών 3D λειτουργίας {μετασχηματισμοί ( tramsformations), ψαλίδισμα, φωτισμός, υλικά, υφές, depth buffering κ.ο.κ}.

Η άμεση λειτουργία του Direct3D παρουσιάζει τρεις κύριες αφαιρέσεις ( abstructions) :

- 1) Devices (Συσκευές)
- 2) Resources (πόρους)
- 3) Αλυσίδες swap

Οι συσκευές είναι υπεύθυνες για την απόδοση της 3D σκηνής. Παρέχουν μια διεπαφή με διαφορετικές δυνατότητες απόδοσης. Για παράδειγμα, η συσκευή "mono"παρέχει μονο άσπρο και μαύρο , την στιγμή που η συσκευή RGB αποδίδει χρώμα. Υπάρχουν τέσσερις τύποι συσκευών

1)HAL (hardware abstraction layer) device: για συσκευές που υποστηρίζουν την επιτάχυνση υλικού

2) Reference device ( Συσκευή αναφοράς ) : Προσομοιώνει νέες λειτουργίες που δεν είναι ακόμα διαθέσιμες στο hardware. Είναι απαραίτητο να εγκατασταστήσουμε το SDK (software development kit) Direct3D για να χρησιμοποιήσουμε αυτόν τον τύπο της συσκευής.

3) Null reference device : Δενκάνειτίποτα. Η συσκευή αυτή χρησιμοποιείται όταν το SDK δεν έχει εγκατασταθεί και η συσκευή αναφοράς ζητείται.

4) Pluggable software device: εκτελεί την απόδοση λογισμικού. Η συσκευή αυτή εισήχθηκε με το DirectX 9.0.

\*\*\*\*SDK ==== είναι ένα σύνολο εργαλείων ανάπτυξης λογισμικού που επιτρέπει την δημιουργία εφαρμογών για ένα συγκεκριμένο πακέτο λογισμικού (software package),

Πλαίσια λογισμικού ( software framework), πλατφόρμα υλικού ( hardware platform),

Σύστημα υπολογιστή ( computer system ), κονσόλα βιντεοπαιχνιδιών ( video game console), λειτουργικό σύστημα ή παρόμοια πλατφόρμα.

#### **12 διαφάνεια**

Η Microsoft Direct3D 11 API ορίζει μια διαδικασία που μετατρέπει μια ομάδα από κορυφές,υφές και buffers σε κατάσταση μιας εικόνας στην οθόνη.

Αυτή η διαδικασία περιγράφεται σαν ένας αγωγός παροχήςαπόδοσης με πολλά διακριτά στάδια. Τα διάφορα στάδια του Direct3D 11 αγωγού είναι:

1) Input Assembler ( assembler εισόδου ) : Διαβάζει στην κορυφή δεδομένα από μια εφαρμοφή ( application ), η οποία παρέχεται από την κορυφή του buffer και τα τροφοδοτεί κάτω από τον αγωγό.

2) Vertex Shader: Εκτελεί λειτουργίες σε μια μόνο κορυφή σε μια συγκεκριμένη στιγμή όπως μετασχηματισμούς ( transformations), εκδορές ( skinning) ή φωτισμούς ( lighting).

3) Hull Shader: εκτελεί λειτουργίες-εργασίες για σύνολα σημείων ελέγχου patch και δημιουργεί επιπρόσθετα δεδομέναστοιχεία γνωστά ως σταθερές patch.

4) Tesselation stage : υποδιαιρεί την γεωμετρία για να δημιουργήσει ανώτερης τάξης αναπαραστάσεις του φλοιού.

5) Domain Shader: Εκτελεί εργασίες στους κόμβους εξόδου από το στάδιο tessellation, με τον ίδιο ακριβώς τρόπο όπως μια κορυφή shader.

6) Geometry Shader: Διαδικασίες συνόλου θεμελειώδων στοιχείων όπως τρίγωνα, σημεία ή γραμμές. Λαμβάνοντας υπόψη ένα θεμελειώδες στοιχείο,αυτό το στάδιο το απορρίπτει ή δημιουργεί ένα ή περισσότερα νέα θεμελειώδη στοιχεία ( αρχέτυπα )

7) Stream Output : Μπορεί να καταγράψει τα αποτελέσματα του προηγούμενου σταδίου στην μνήμη. Είναι χρήσιμο για ανακύκλωση-επανακυκλοφορία δεδομένων πίσω στον αγωγό.

8) Rasterizer : Μετατρέπει το θεμελειώδες στοιχείο-αρχέτυπο σε pixels, τροφοδοτεί αυτά τα pixels μέσα σε pixel shader.

Η rasterizer μπορεί να εκτελεί κι άλλες εργασίες όπως ψαλίδισμα ( clipping) το οποίο δεν είναι ορατό ή παρεμβολή δεδομένων κορυφής σε ανα pixel δεδομένα.

9) Pixel Shader: Καθορίζει –Αποφασίζει το τελικό χρώμα pixel να γταφτεί στην απόδοση-κατάσταση στόχου και να μπορεί επίσης να υπολογίσει το βάθος αξίας για να μπορεί να γραφτεί στο  $p \cup \theta$ μιστικό buffer ( depth buffer)

10) Output Merger ( συγχώνευση εξόδου) : Συγχωνεύει ποικίλους τύπους δεδομένων εξόδου ( pixel shader values,alpha blending,depth/stencil) για την κατασκευή του τελικού αποτελέσματος.

Τα στάδια του αγωγού απεικονίζονται με ένα στόγγυλο κουτί και είναι πλήρως προγραμματιζόμενα. Η εφαρμογή παρέχει ένα πρόγραμμα shader που περιγράφει τις ακριβείς εργασίες που πρέπει να ολοκληρωθούν για αυτό το στάδιο. Πολλά στάδια είναι προαιρετικά και μπορούν να απενεργοποιηθούν εντελώς.

# **13 Διαφάνεια**

Λειτουργικό σύστημα της Microsoft για μικρούς υπολογιστές, προσωπικούς βοηθούς και ενσωματωμένα συστήματα. Συντομογραφικά απαντάται και σαν WinCEΠαρόλα αυτά διατηρεί πολλά κοινά στοιχεία με τα Windows και παρέχει ένα σημαντικό υποσύνολο της προγραμματιστικής διεπαφής των Windows(Win32 API). Υποστηρίζεται σε επεξεργαστές Intel x86, ARM, MIPS, Hitachi SuperH. Είναι βελτιστοποιημένο για συσκευές με μικρό ή και καθόλου αποθηκευτικό χώρο και μπορεί να λειτουργήσει σε συσκευές με μνήμη ROM.

Παράγωγα Λειτουργικά Συστήματα

Τα WindowsCE αποτελούν την βάση για μια σειρά από λειτουργικά συστήματα για προσωπικούς βοηθούς (PDA) και κινητά τηλέφωνα όπως τα PocketPC, τα έξυπνα κινητά (smartphones), η

πλατφόρμα Windows Mobile κ.α. Χρησιμοποιείται επίσης ευρέως σε βιομηχανικές συσκευές, συστήματα πλοήγησης και συστήματα πωλήσεων (POS).

## **14 διαφάνεια**

### **Directsound**

Είναι ένα στοιχείο λογισμικού της Microsoft DirectX βιβλιοθήκης για το λειτουργικό σύστημα των Windows.

Εκτός από την παροχή των βασικών υπηρεσιών μετάδοσης δεδομένων ήχου στην κάρτα ήχου, DirectSound παρέχει κι άλλες βασικές ικανότητες, όπως η καταγραφή και μίξη ήχου, η προσθήκη εφέ στον ήχο (π.χ., αντήχηση, ηχώ, ή φλάντζα), με επιτάχυνση υλικού buffer, και τοποθέτηση ήχου σε 3D χώρο. Ο DirectSound παρέχει επίσης ένα μέσο που αιχμαλωτίζει τους ήχους από ένα μικρόφωνο ή άλλη είσοδο και ελέγχει τα αποτελέσματα της σύλληψης κατά την διάρκεια της σύλληψης του ήχου.

Μετά από πολλά χρόνια ανάπτυξης, ο DirectSound σήμερα είναι μια ώριμη API (application programming interface), και παρέχει πολλές άλλες χρήσιμες δυνατότητες, όπως την ικανότητα να παίξει πολυκαναλικούς ήχους σε υψηλή ανάλυση. Ενώ ο DirectSound σχεδιάστηκε για να χρησιμοποιηθεί από τα παιχνίδια, σήμερα χρησιμοποιείται για την αναπαραγωγή ήχου σε ένα μεγάλο αριθμό εφαρμογών ήχου. Ο DirectShow χρησιμοποιεί τις δυνατότητες του υλικού του DirectSound όταν το hardware τις υποστηρίζει

παρέχει χαμηλή latency διασύνδεση με το πρόγραμμα οδήγησης κάρτας ήχου (sound card driver) και μπορεί να χειριστεί την ανάμειξη και την καταγραφή των πολλαπλών audio streams.

\*\*\*\*\* Latency είναι το μέτρο της χρονικής καθυστέρησης σε ένα σύστημα, ο ακριβής ορισμός του οποίου εξαρτάται από το σύστημα και το χρόνο που μετριέται.

## **15 διαφάνεια**

Ο DirectMusicεπιτρέπει σε μουσική και ηχητικά εφέ να συντιθονται και να παιζουν.επισης παρέχει και διαδραστικό έλεγχο στον τρόπο που παίζονται.

Αρχιτεκτονικά...

Η DirectMusic είναι ένα υψηλού επιπέδου σύνολο από αντικείμενα, χτισμένο στην κορυφή του DirectSound που μας επιτρέπει να παίξουμε ήχο και μουσική χωρίς να είναι τόσο χαμηλού επιπέδου όπως το DirectSound.

Το DirectSound επιτρέπει την συλλογή και την αναπαραγωγή ψηφιακών δειγμάτων, ενώ το DirectMusic λειτουργεί με μήνυμα με βάση τα μουσικά δεδομένα. Η μουσική μπορεί να συντεθεί είτε στο υλικό ,στο Microsoft GS Wavetable SV Synth είτε σε ένα προσαρμοσμένο synthesizer.

# **17 διαφάνεια**

είναι ένα multimedia πλαίσιο και API που παράγεται από τη Microsoft για τους προγραμματιστές λογισμικού, για να εκτελέσουν διάφορες λειτουργίες με τα media files ή streams.

## **18 διαφάνεια**

To DirectShow διαιρεί μια πολύπλοκη εργασία πολυμέσων (πχ αναπαραγωγή βίντεο) σε μια αλληλουχία από βασικά βήματα επεξεργασίας ,γνωστά και ως φίλτρα.

Κάθε φίλτρο,το οποίο αναπαριστά-αντιπροσωπεύει ένα στάδιο στην επεξεργασία δεδομένων, έχει στην είσοδο και/ή στην έξοδο πινέζες που μπορούν να χρησιμοποιηθούν για την σύνδεση του φίλτρου με άλλα φίλτρα.

Η γενική φύση αυτού του μηχανισμού σύνδεσης είναι ότι επιτρέπει φίλτρα να συνδέονται με διάφορους τρόπους έτσι ώστε να να εφαρμόσουν διαφορετικές σύνθετες λειτουργίες.

Για να εφαρμόσει μια συγκεκριμένη πολύπλοκη εργασία, ο προγραμματιστής πρέπει πρώτα να «χτίσει» ένα φίλτρο-γράφημα, δημιουργώντας περιπτώσεις για τα απαιτούμενα φίλτρα και στην συνέχεια να συνδέσει τα φίλτρα μαζί.

Υπάρχουν 3 βασικοί τύποι φίλτρων:

1) Source filters (  $\varphi$ ίλτρα πηγής)

Αυτά παρέχουν τις ροές πηγής των δεδομένων. Για παράδειγμα, αναλαμβάνουν την ανάγνωση των πρώτων bytes από οποιοδήποτε αρχείο πολυμέσων

2) Transform filters ( φίλτρα μεταφοράς-μεταφόρτωσης)

Μεταφέρουν δεδομένα τα οποία παρέχονται από άλλα φίλτρα εξόδου

Για παράδειγμα, το να κάνεις μια μετατροπή όπως η προσθήκη κειμένου στην κορυφή του βίντεο ή η αποσυμπίεση ενός MPEG αρχείου.

3) Renderer filters

Αυτά τα φίλτρα καθιστούν τα δεδομένα.

Για παράδειγμα, αναλαμβάνουν την αποστολή ήχουν στην κάρτα ήχου, την ανάρτιση βίντεο στην οθόνη ή την εγγραφή δεδομένων σε ένα αρχείο.

# 23 διαφάνεια

Στα αριστερά μπορείτε να δείτε την έκδοση των DX10 και στα δεξιά την DX11 εκδοχή της ίδιας εικόνας. Οι διαφορές που παρατηρούνται είναι πραγματικά τεράστιες. Ας πάρουμε το πρώτο ζευγάρι εικόνων, το οποίο μας δείχνει το πέτρινο έδαφος, ενώ αριστερά και δεξιά υπάρχουν σκαλιά. Στην έκδοση των DX10 τα σκαλιά αποτελούνται από μια επίπεδη επιφάνεια, το πέτρινο έδαφος δεν μεταφέρει ακριβώς την αίσθηση του ανώμαλου αλλά περισσότερο του πλακόστρωτου εδάφους, ενώ και ο όγκος που

έχουν τα σκαλιά στα δεξιά είναι κάπως περιορισμένος, ειδικά όσο περισσότερο κοιτάμε προς το βάθος.

Αντίστοιχες διαφορές μπορούμε να παρατηρήσουμε στη γωνία του σπιτιού πίσω από το παγκάκι, όπου στη μία περίπτωση οι πέτρες φαίνονται σαν χαρτί (DX10), ενώ στην άλλη είναι εμφανές το κενό ανάμεσα στις πέτρες.

Στο δεύτερο ζεύγος εικόνων έχουμε μια διαφορετική ώρα της ημέρας με λιγότερο φως και τον ήλιο ακριβώς απέναντι. Για ακόμα μία φορά, η μεγαλύτερη οπτική διαφοροποίηση έχει να κάνει με το πέτρινο έδαφος αλλά και με τον πέτρινο τοίχο στα δεξιά, όπου στα DX10 είναι εντελώς γωνιακός, ενώ στα DX11 φαίνεται περισσότερο αληθινός και "χαλασμένος" από το πέρασμα του χρόνου.

Αυτό που θέλουμε να δείξουμε με το συγκεκριμένο benchmark είναι ότι οι δυνατότητες που παρέχονται στους προγραμματιστές με τα DirectX 11 είναι πάρα πολλές, και μπορούν να προσδώσουν ακόμα μεγαλύτερη αληθοφάνεια στα γραφικά των παιχνιδιών. Το θέμα, βέβαια, είναι κατά πόσο οι προγραμματιστές είναι διατεθειμένοι να ενσωματώσουν όλες τις διαθέσιμες δυνατότητες. Αυτό θα το δείξει ο χρόνος. Πάντως, με βάση αυτό που είδαμε και φαίνονται στις εικόνες, η μετάβαση στα DX11 φαίνεται πως αξίζει.